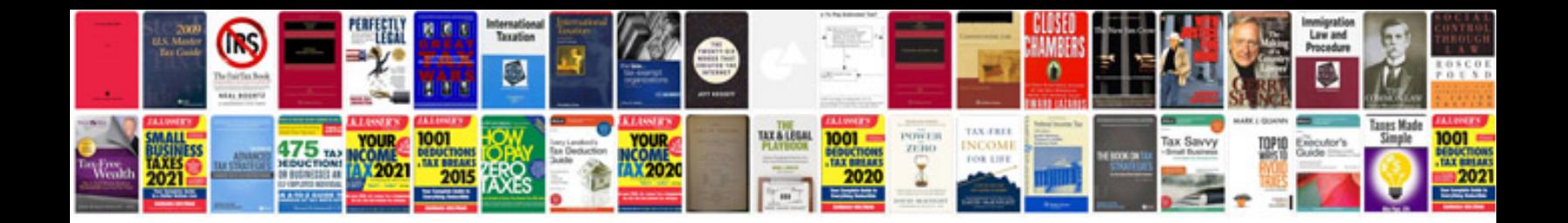

## **Recommendation document template**

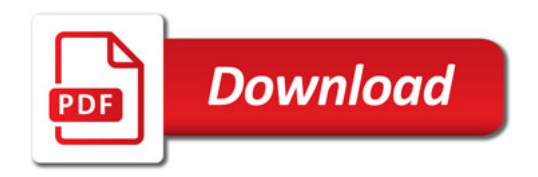

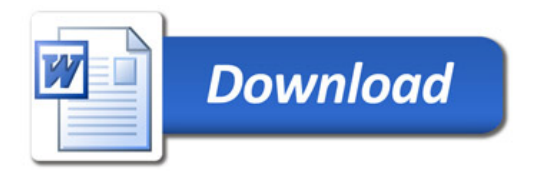